## 赤穂市 一般競争(指名競争)参加資格審査申請書変更届

一般競争(指名競争)参加資格審査申請書及び添付書類の記載事項について、下記のとおり変更しましたので届出します。

背景色が水色、またはピンク色の項目を入力してください。ピンク色は必須項目です。(正しく入力できていつよごきゅう) エクセルの計算方法は「自動」に設定してください。 行の追加、削除、シートの変更などはできません。 (1) 変更年月日 例)2024/4/1、R6/4/1 年月日を入力してください。 A.共通 2024/4/1 ★ご注意★ 変更申請は変更箇所のみをご記入の上、申請してください。 ※変更年月日は必須です。 例)代表者が代わった。⇒代表者に関する情報のみを記入し、 他は未記入で申請。 必ず、入力してください。

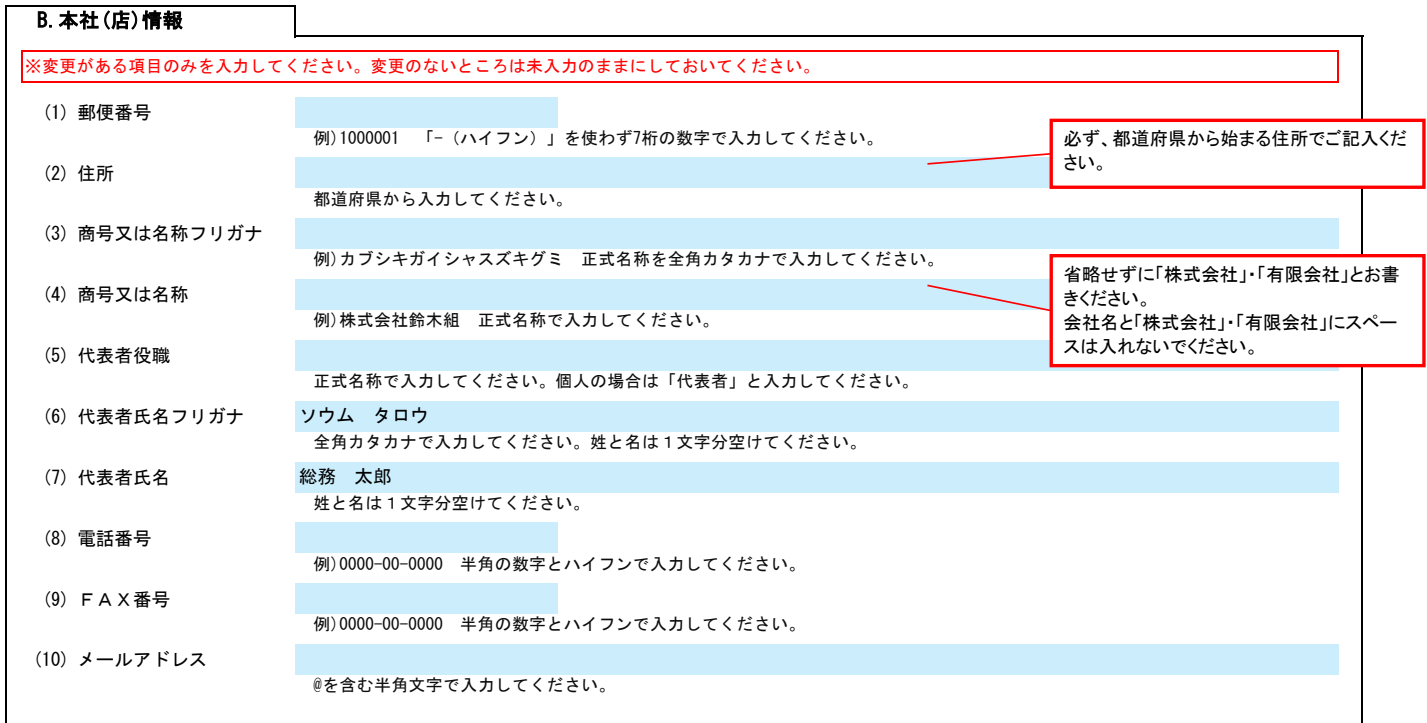

## C.契約する営業所情報

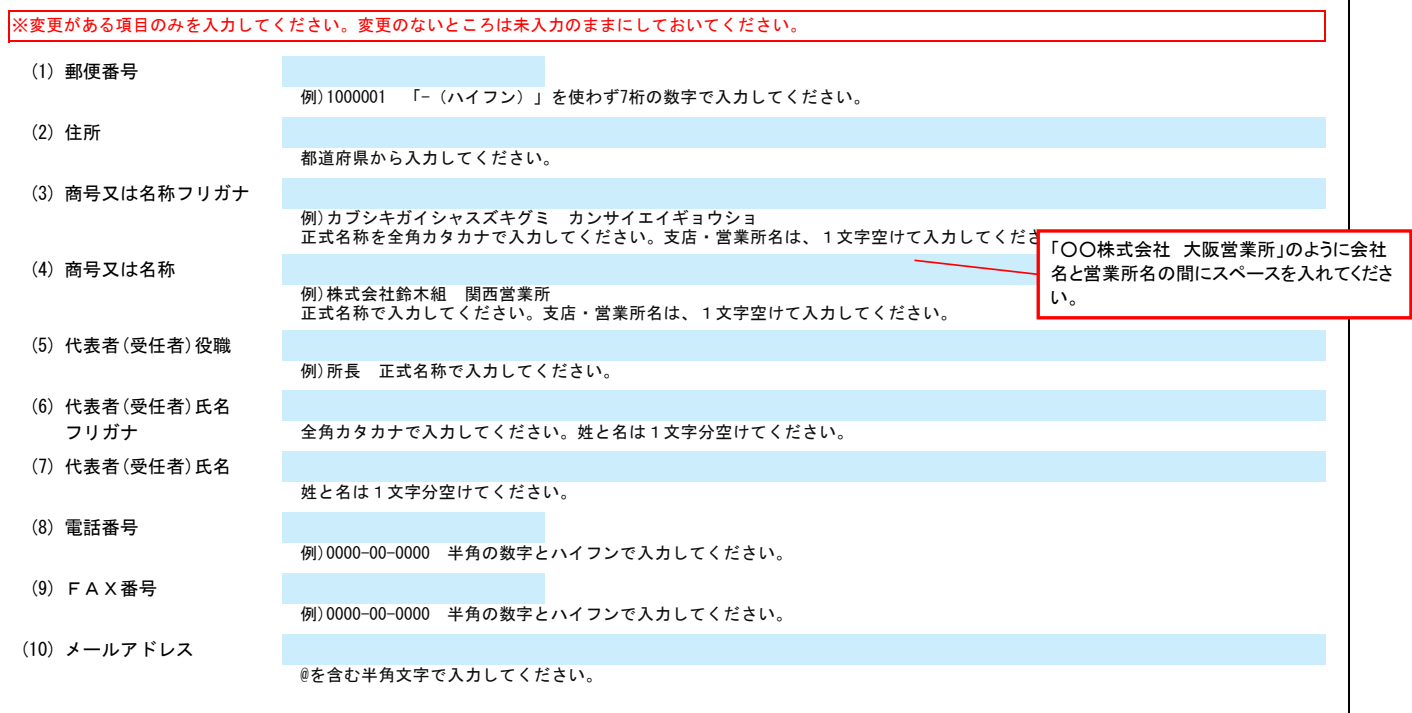

D.その他の情報

上記以外を変更する場合、(1)その他に具体的な内容を入力してください。

Ver.6.1.0

記入例

(1) その他

## 赤穂市 一般競争(指名競争)参加資格審査申請書変更届 マンスタンスタンスタンスタンスタンスタン Ver.6.1.0

【例】コンサルの場合<br>建設コンサルタント登録 一部削除 (河川、砂防及び海岸・海洋部門)

【例】物品の場合<br>営業品目の追加 (〇〇〇、△△△)